## СОДЕРЖАНИЕ

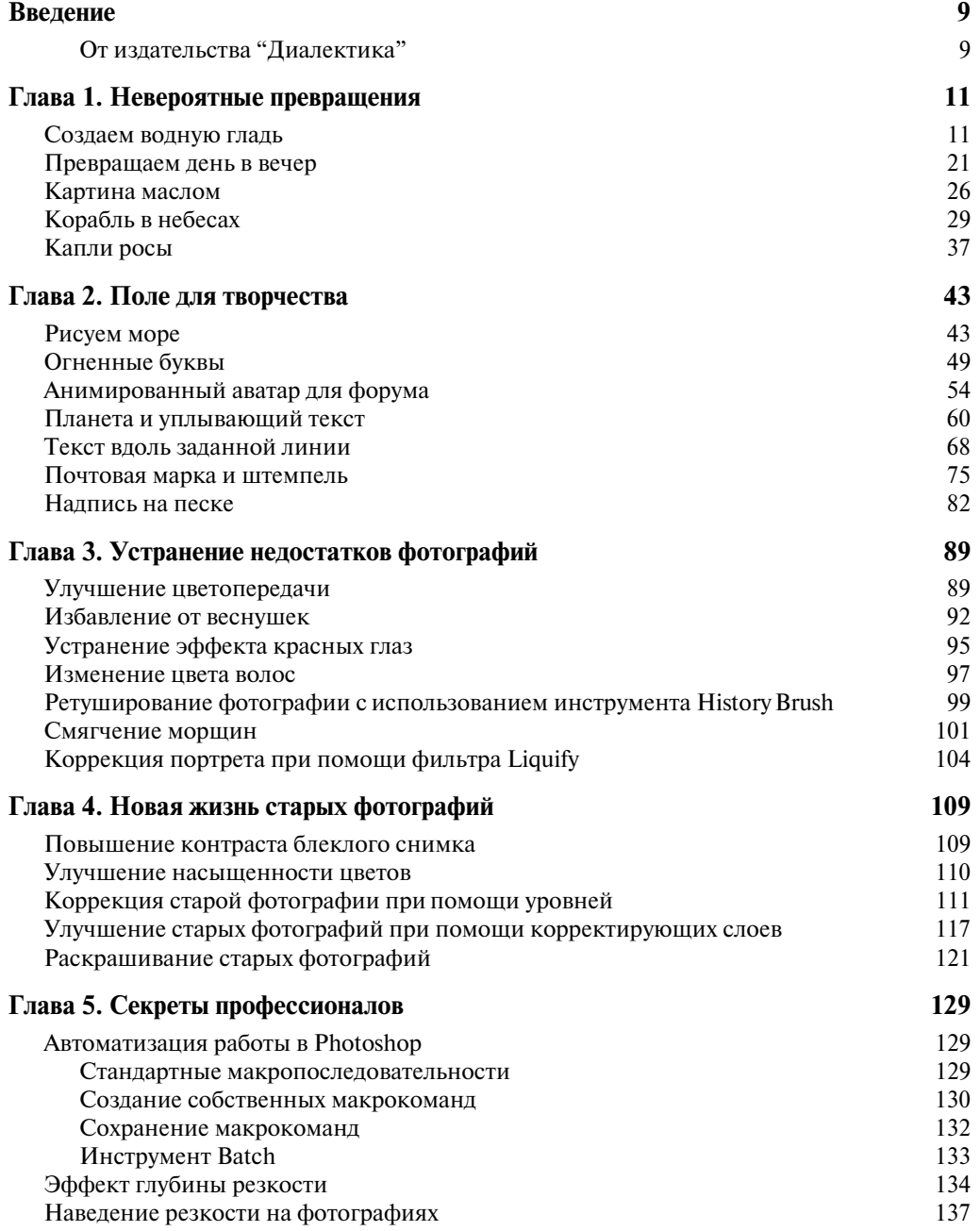

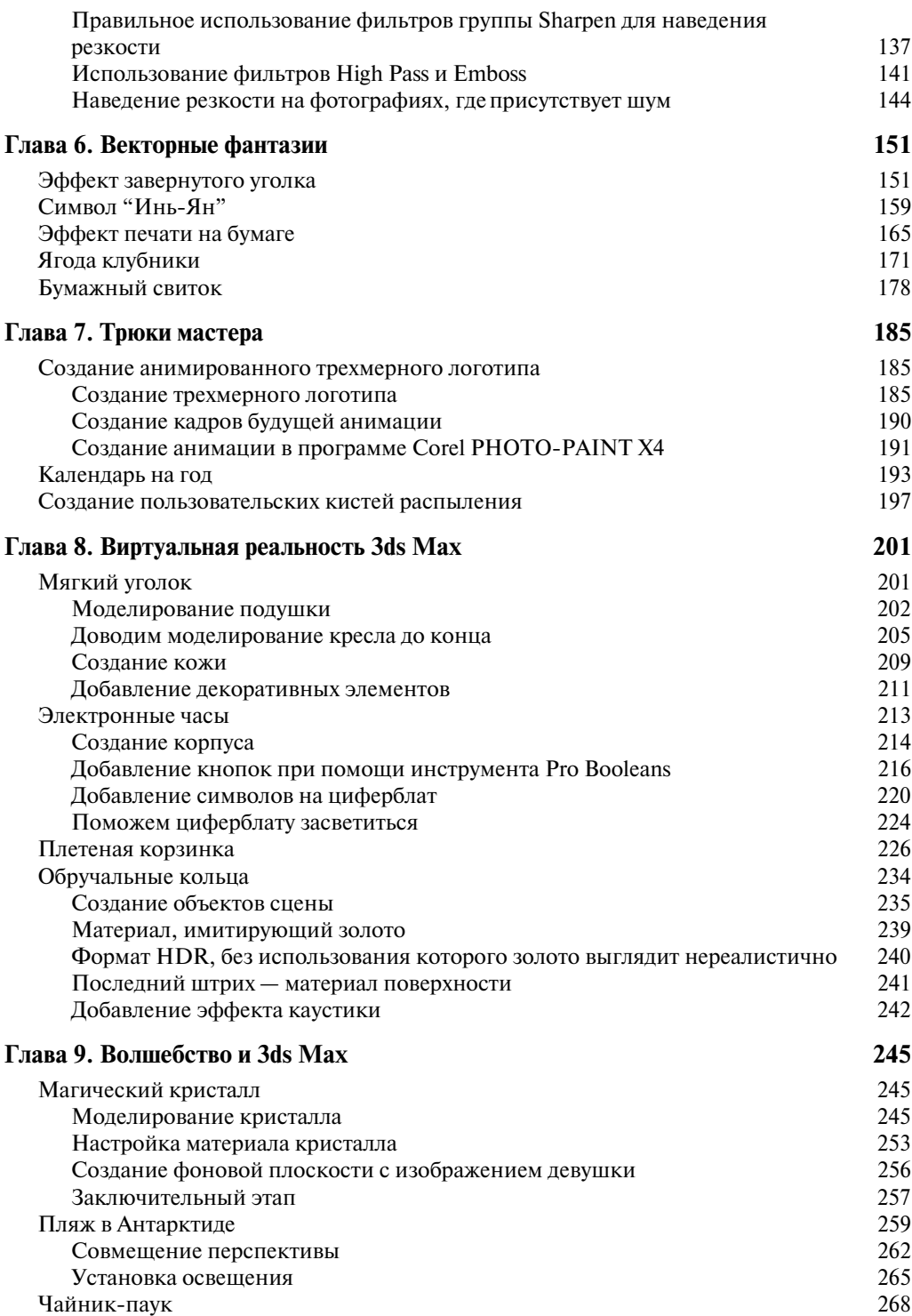

## *Содержание 7*

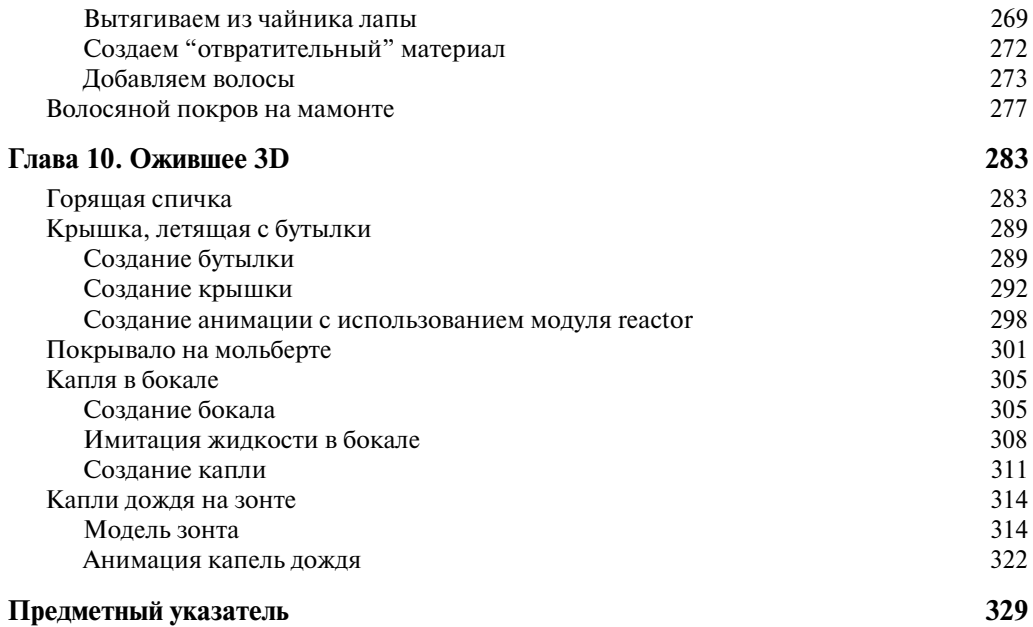

8